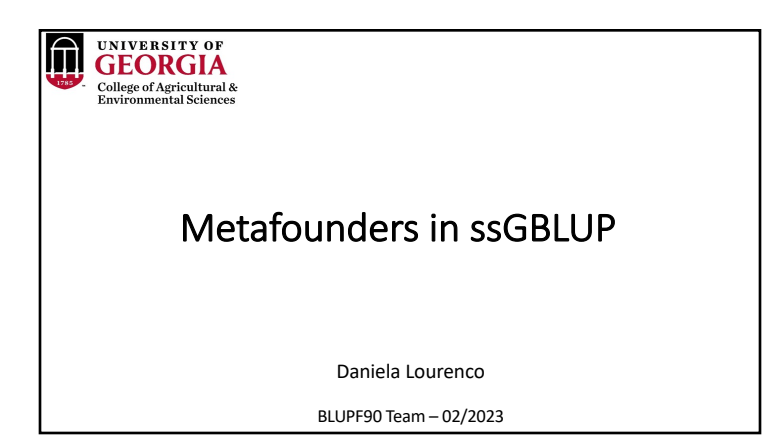

## **O** GEORGIA UPG in ssGBLUP • QP-transformation for  $A^{-1}$  (Quaas & Pollack, 1981;Westell et al., 1988)  $A^* = \begin{bmatrix} A^{-1} & -A^{-1}Q \\ -Q'A^{-1} & Q'A^{-1}Q \end{bmatrix}$ - QP-transformation for  $\mathbf{H}^{-1}$  (Misztal et al., 2013)  $\mathbf{H}^* = \mathbf{A}^* + \begin{bmatrix} 0 & 0 & 0 \\ 0 & \mathbf{G}^{-1} - \mathbf{A}_{22}^{-1} & -( \mathbf{G}^{-1} - \mathbf{A}_{22}^{-1} ) \mathbf{Q}_2 \ - \mathbf{Q}_2' (\mathbf{G}^{-1} - \mathbf{A}_{22}^{-1}) & \mathbf{Q}_2' (\mathbf{G}^{-1} - \mathbf{A}_{22}^{-1}) \mathbf{Q}_2 \end{bmatrix}$ OPTION exact\_upg • Altered QP-transformation for  $H^{-1}$  (Tsuruta et al., 2019) G does not depend on the<br>completeness of pedigrees...no UPG for **G**!  $\mathbf{H}^* = \mathbf{A}^* + \begin{bmatrix} 0 & 0 & 0 \\ 0 & \mathbf{G}^{-1} = \mathbf{A}_{22}^{-1} & -(-\mathbf{A}_{22}^{-1})\mathbf{Q}_2 \\ 0 & -\mathbf{Q}_2'(-\mathbf{A}_{22}^{-1}) & \mathbf{Q}_2'(-\mathbf{A}_{22}^{-1})\mathbf{Q}_2 \end{bmatrix}$ OPTION exact\_upg OPTION TauOmegaQ2 0 1

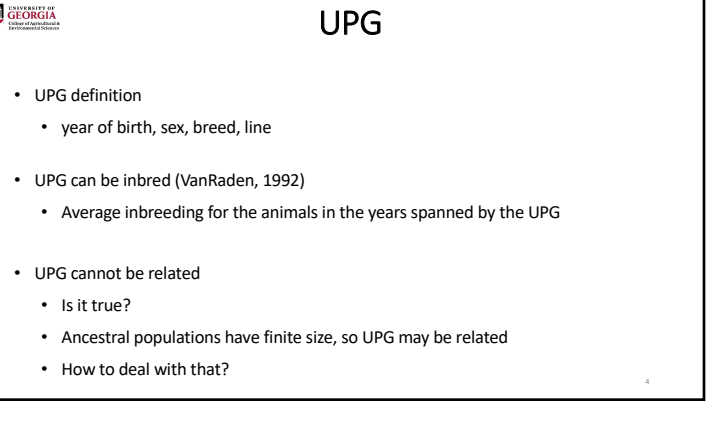

Missing parents in (ssG)BLUP

• When parents are missing  $\rightarrow$  Average (G)EBV for the animals go back to the base

• Solution: set a base for (G)EBV of animals with unknown parent groups (UPG) • UPG help to increase accuracy/reliability and reduce inflation when pedigree is missing

• Not ideal because of selection (genetic trends!)

2

GEORGIA

## 3

I

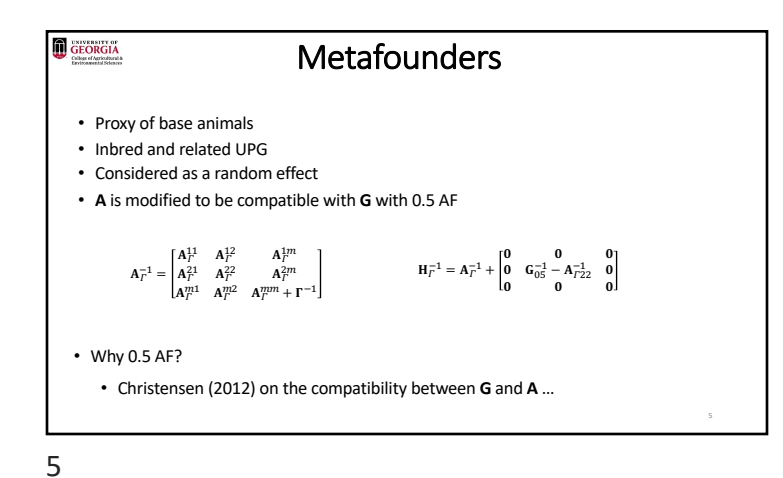

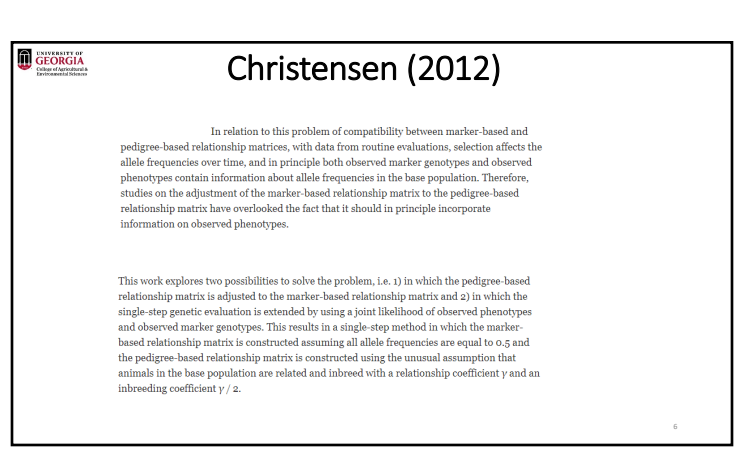

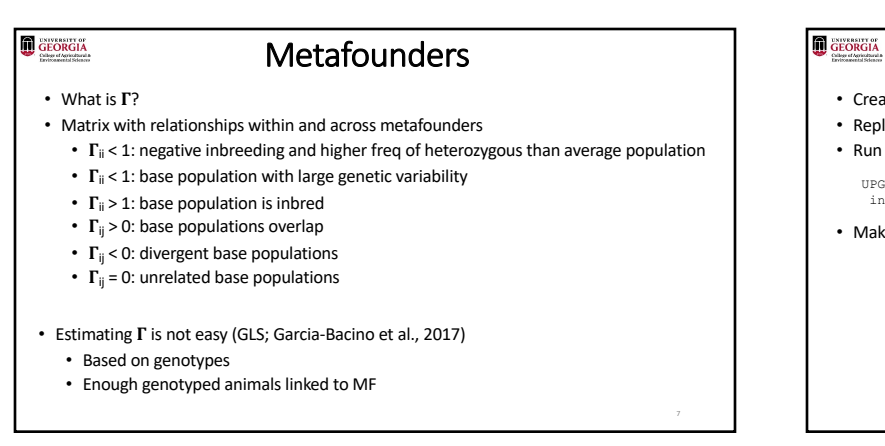

## Metafounders in blupf90+

- Create metafounders based on your definition
- Replace missing parents (0) with –MF in the pedigree
- Run renumf90

```
UPG_TYPE
in_pedigrees
```
• Make sure UPG are in the renumbered pedigree file: renaddXX.ped

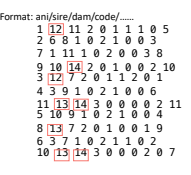

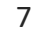

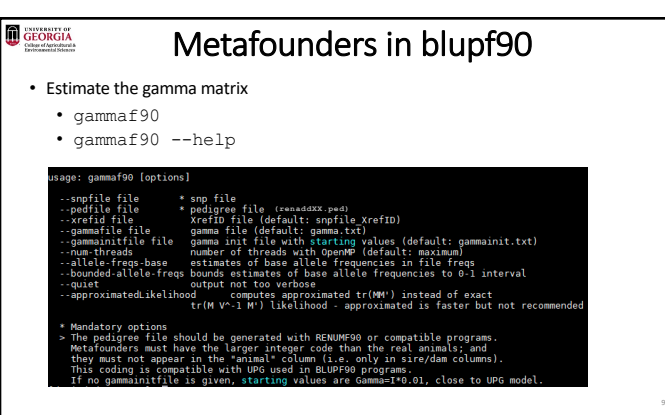

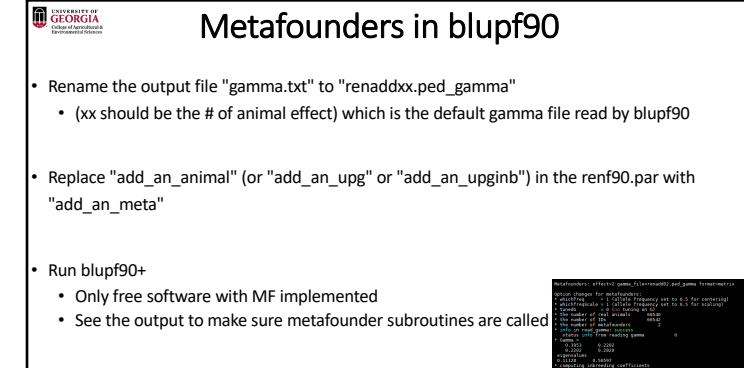

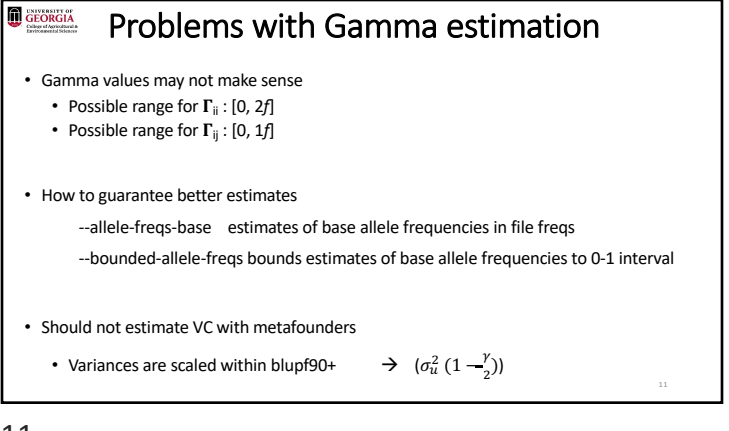

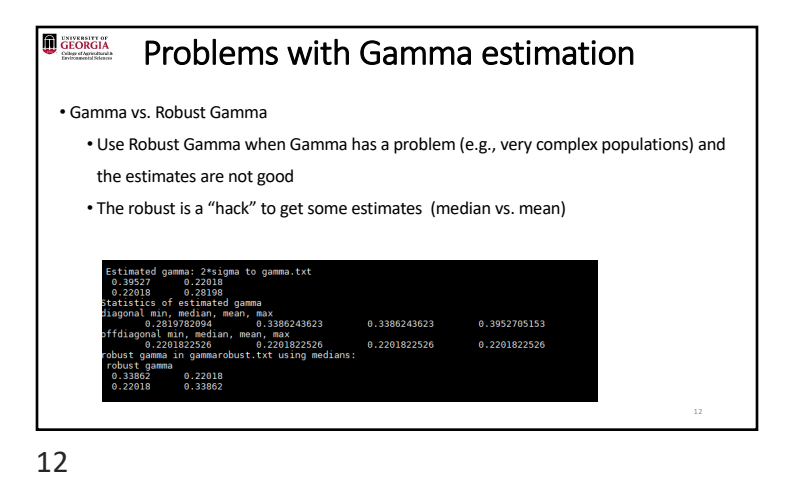

11

9

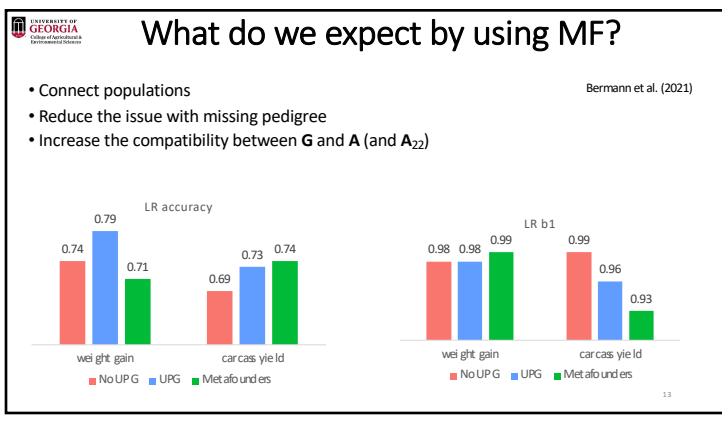

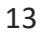

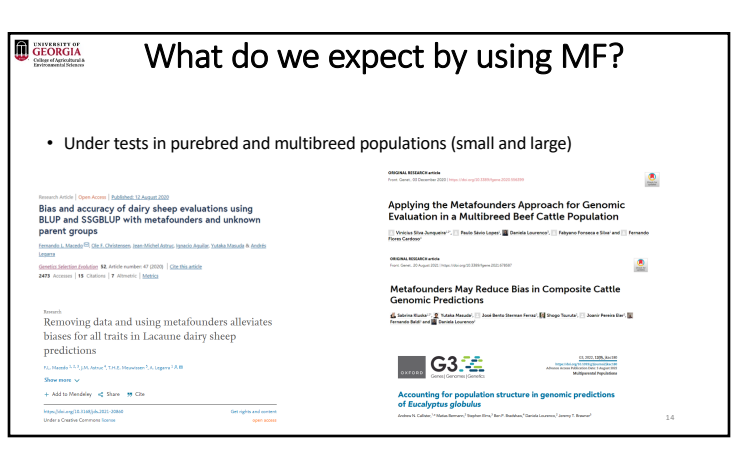